### Programowanie obiektowe - wykład 1

#### Roman Putanowicz

#### Katedra Technologii Informatycznych w Inżynierii

2 października 2019

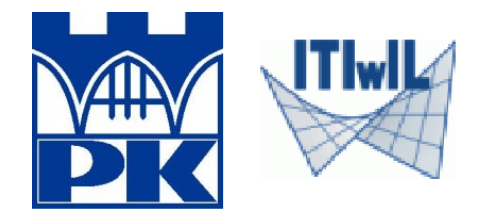

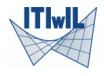

- o przedmiocie
- o programowaniu obiektowym
- o Pythonie
- o narzędziach
- o kontekście dla projektów
- proste przykłady

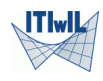

# Cel i efekty

**Cele**:

- Zapoznanie studentów z podstawowymi koncepcjami programowania obiektowego.
- Zapoznanie studentów z obiektowo zorientowanym językiem programowania wykorzystywanym do budowy i rozszerzania naukowych i inżynierskich środowisk obliczeniowych

**Efekty**:

- Znajomość klasyfikacji języków programowania. Znajomość charakterystyki obiektowych języków programowania.
- Znajomość składni języka Python w zakresie umożliwiającym programowanie obiektowe.
- Umiejętność analizy problemów z punktu widzenia analizy obiektowej. Umiejętność wyodrębniania obiektów i opisywania relacji między obiektami.
- Umiejętność tworzenia, uruchamiania i debugowania programów w języku Python.

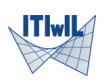

#### **Wymagania:**

Umiejętność programowania strukturalnego w dowolnym języku programowania.

#### **Wykłady:**

Tematyka wykładów choć w zarysie naszkicowana, jest otwarta. Oczekuję propozycji zagadnień do poruszenia na wykładach czy też konkretnych pytań, na które Państwo chcielibyście usłyszeć odpowiedź.

#### **Laboratoria:**

Laboratoria mają służyć przede wszystkim wyjaśnianiu konkretnych problemów z Państwa programami przy monitorze. Są okazją do pokazania Państwa **umiejętności i zaangażowania**. Podstawowy sposób pracy do **dyskusja**. Nad projektami możecie Państwo pracować w parach.

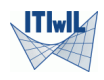

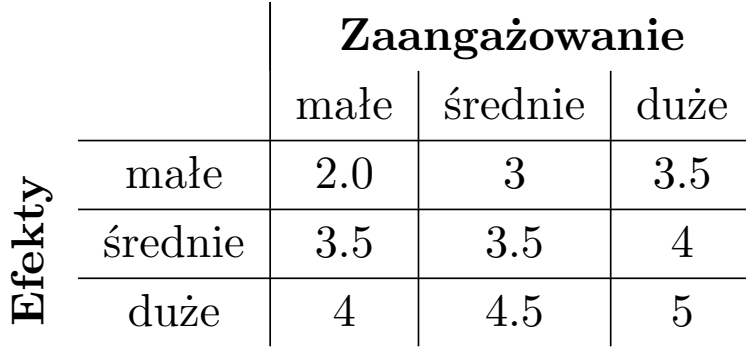

- Generalnie dzielę studentów na dwie kategorie: ci którzy chcą się czegoś nauczyć i pozostałych. Reszta to mniej istotne szczegóły.
- Trafność i obiektywność oceniania zależy w gruncie rzeczy od ilości informacji na temat efektów i zaangażowania w pracę, którą mi Państwo dostarczycie.
- **Zawsze można zawsze przyjść i podyskutować na temat konkretnej oceny.**

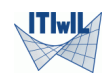

- Rzut ukośny w polu grawitacyjnym z oporami ruchu i bez, wersja 2D i 3D.
- Transformacje afiniczne siatek.
- Obliczanie charakterystyk geometrycznych figur płaskich i brył.
- Numeryczne całkowanie funkcji dwu zmiennych na siatkach.
- Generacja modelu geometrycznego obszaru ze sferycznymi pustkami (2D/3D).
- Analiza statyczna ramy płaskiej.

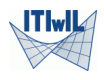

#### **Podstawowa**

- Tony Gaddis, Python dla zupełnie początkujących, 2019, Helion S.A.
- Mark Lutz, Python, Wprowadzenie, 2011, Helion S.A.

#### **Dodatkowa:**

- Michał Jaworowski, Tarek Ziade, Profesjonalne programowanie w Pythonie. Poziom ekspert, 2017, Helion S.A.
- Gilles Dowek, Principles of Programming Languages, 2009, Springer *Dostępne w Bibliotece PK - zasoby elektroniczne*
- Kent D. Lee, Foundations of Programming Languages, 2014, Springer *Dostępne w Bibliotece PK - zasoby elektroniczne*
- Iain Graig, The Interpretation of Object Oriented Programming Languages, 2002, Springer *Dostępne w Bibliotece PK - zasoby elektroniczne*

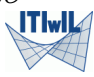

Programowanie:

- **Imperatywne** : C, C++, Java, Kotlin, PHP, Python, Ruby, Wolfram Language
- **Strukturalne** : C, C++, Java, Kotlin, Pascal, PHP, Python, Wolfram Language
- **Proceduralne** : C, C++, Java, Kotlin, Pascal, PHP, Python, Wolfram Language
- **Funkcyjne** : C++, Clojure, Elixir, Erlang, F#, Haskell, Java (od wersji 8), Kotlin, Lisp, Python, JavaScript
- **Zdarzeniowe** : JavaScript, ActionScript, Visual Basic, Elm
- **Obiektowe** : Common Lisp, C++, C#, Eiffel, Java, Kotlin, PHP, Python, Ruby, Scala, JavaScript
- **Deklaratywne** : SQL, regular expressions, Prolog, OWL, SPARQL, Prolog

Więcej szczegółów :

https://en.wikipedia.org/wiki/Comparison\_of\_programming\_paradigms

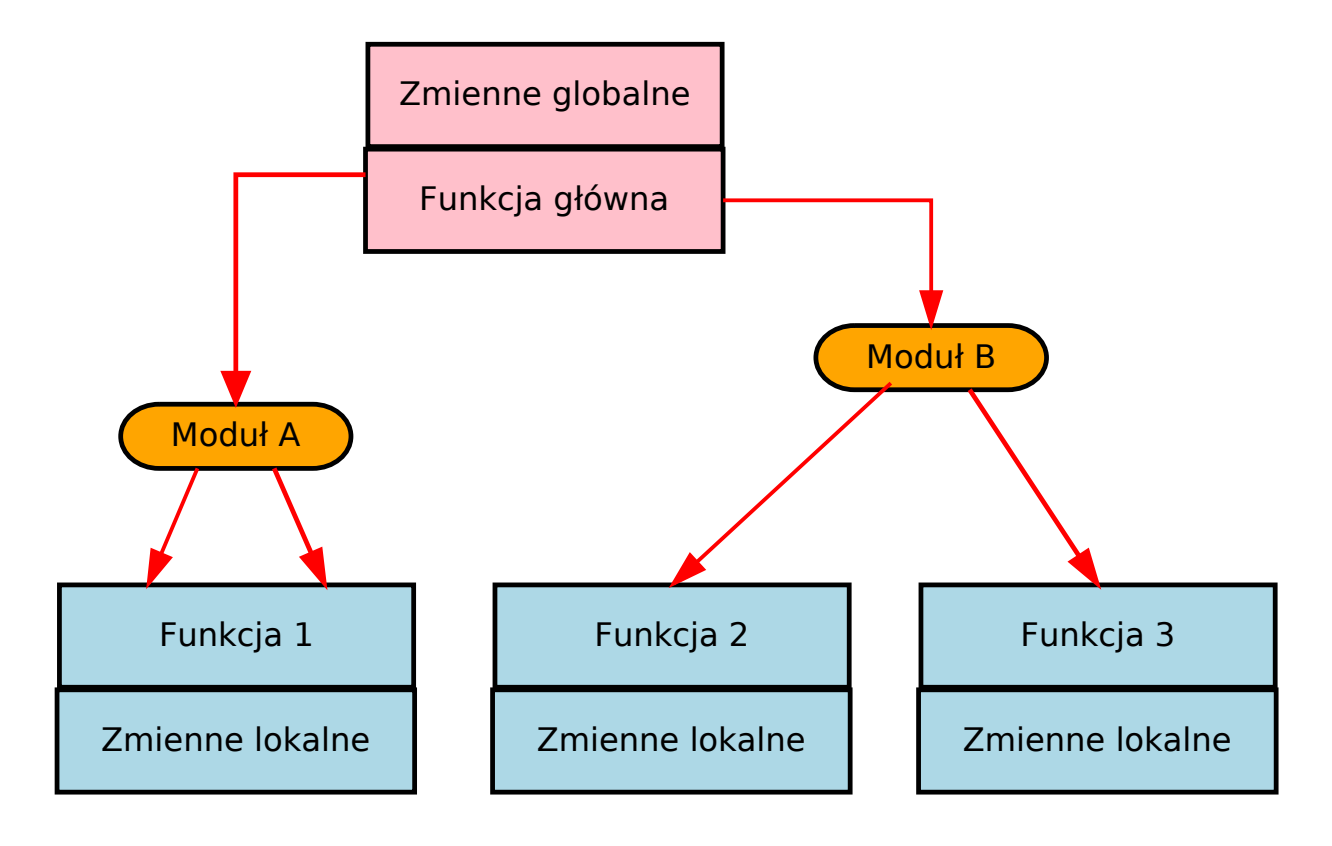

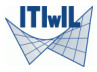

## Programowanie obiektowe

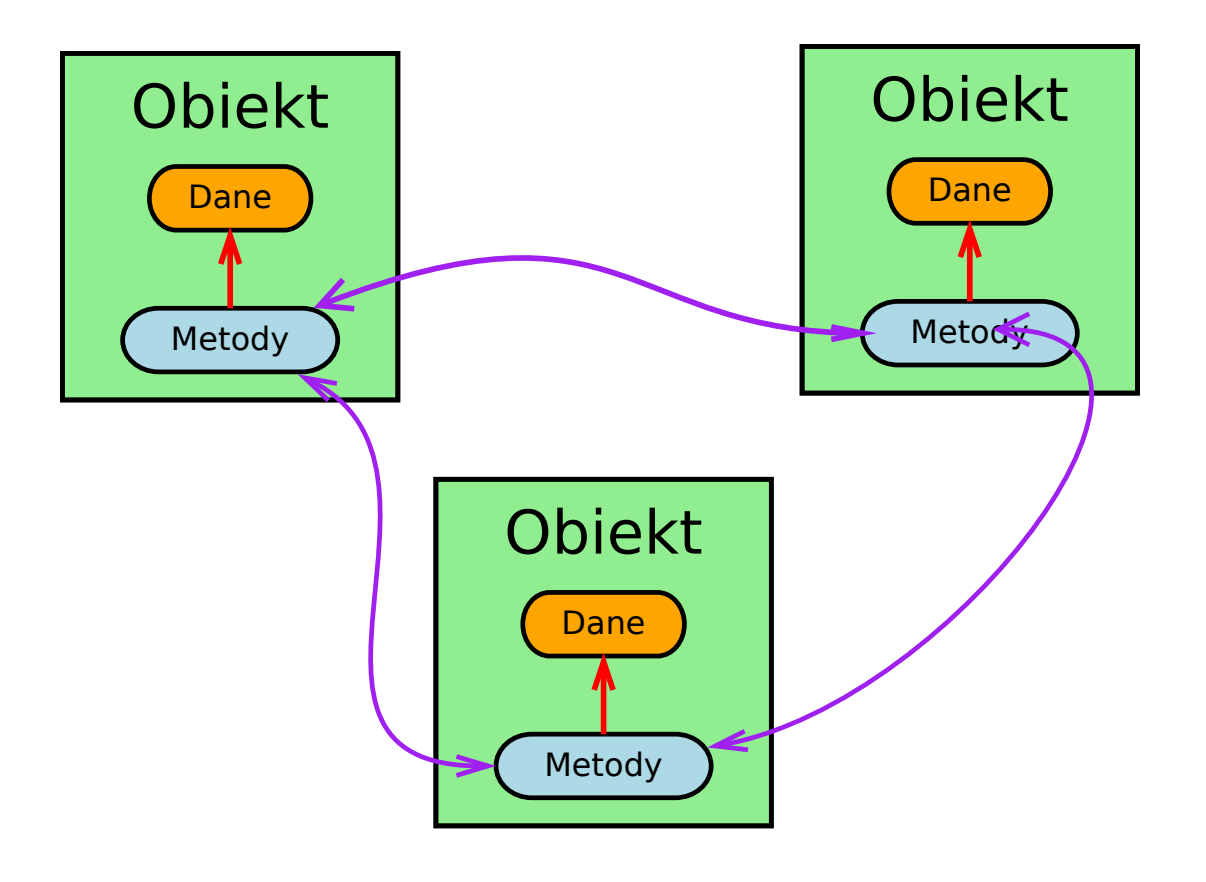

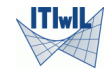

- Który język jest "najlepszy"?
- Domain Specific Languages (DSL)
- "Hot language" : Python

Można zadać pytanie jaki jest wpływ wyboru języka programowania na efektywność prowadzenia badań naukowych (lub dydaktyki)? Pytanie wydaje się proste ale odpowiedź jest bardzo skomplikowana.

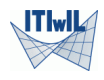

### "Konkurs pięknosci" języków

#### TIOBE Index : https://www.tiobe.com/tiobe-index/

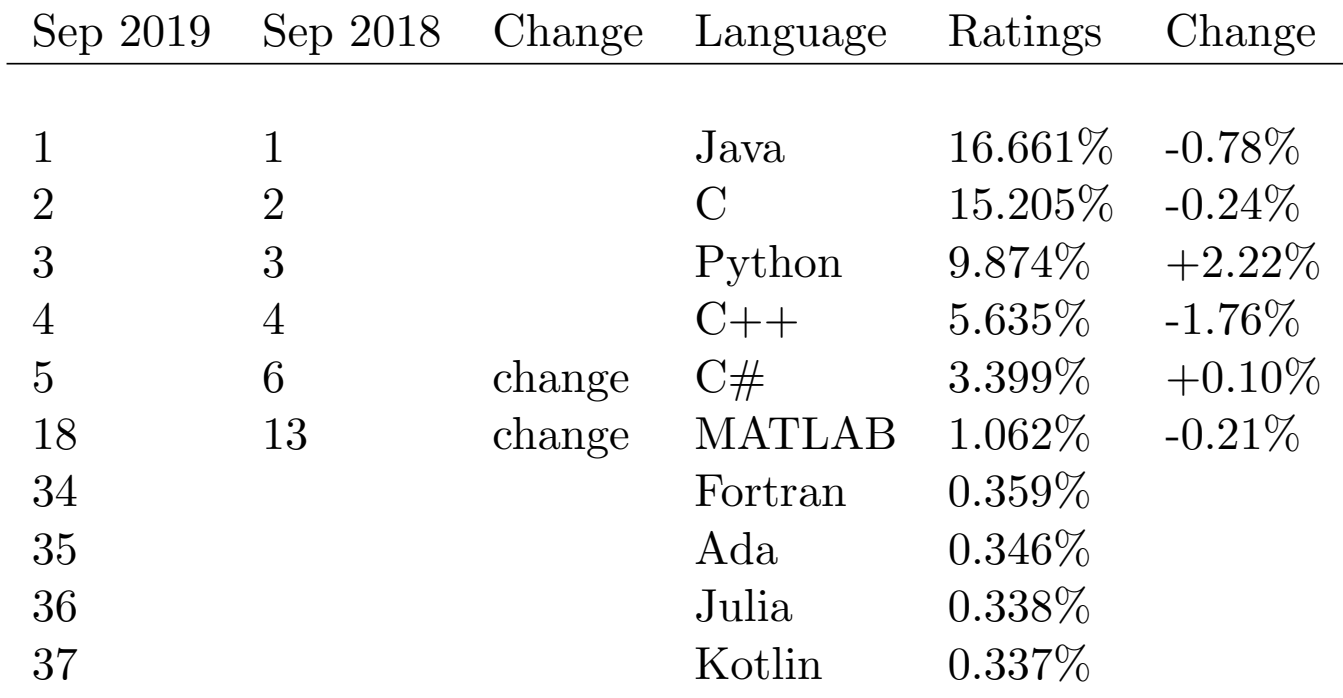

Latami: Fortran (1957/1977), C(1972), C++ (1980), Matlab(1984), Wolfram (1988), Python (1991), Fortran90 (1992), R (1993), Java (1995), C# (2001), Scala (2003), Kotlin (2011), Julia (2012) R. Putanowicz (L-10) . COP 2 października 2019 12/41

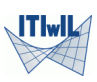

- Języki do modelowania geometrycznego : e.g. GMSH
- Języki dla MES: FreeFem, Fiat(FENics), Unified Form Language(FENIcs), GetFEM high level assembly
- Języki dla operacji na tensorach: packages for Mathematica, Maple, Maxima, Matlab, R, Yoric,
- Języki do programowania grafiki: Asymptote, tikz(LaTeX)
- Języki programowania wizualnego : Dynamo, Grashooper

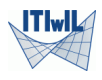

- Fortran: 77, 95, 2008
- C++: 1998, C++03, C++11, C++14, C++17, C++20 (wkrótce)
- Python: Python2, Python3 (od 2008)
- Matlab: 2008 znaczące rozszerzenia obiektowe

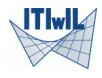

# "Hot" language: Python

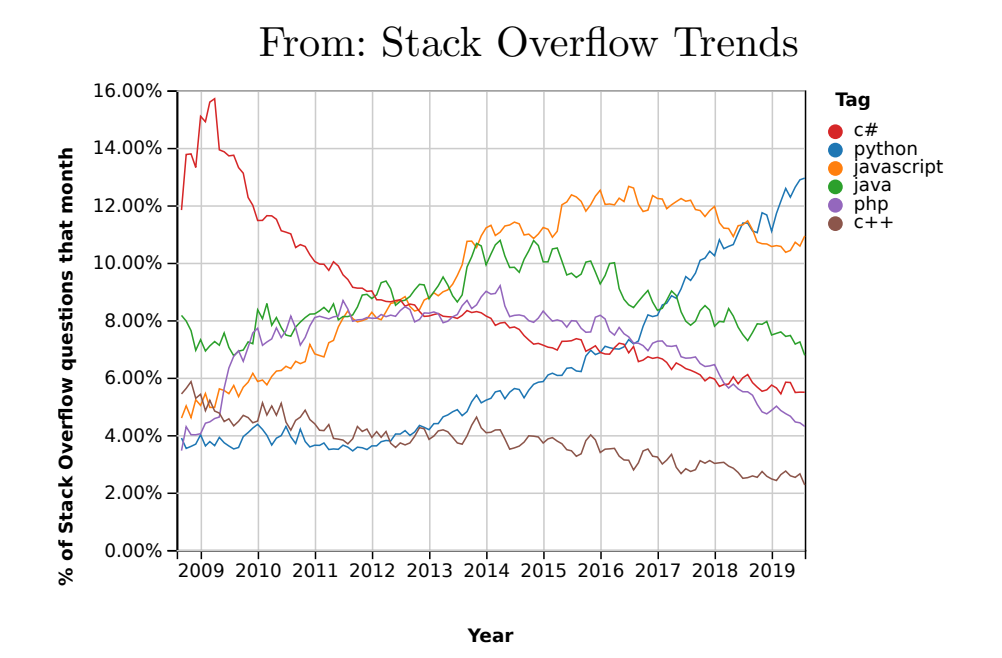

*Now, the Developer Survey 2019 reveals that Python has "edged out Java" and is the second most loved language. Stack Overflow refers to Python as the "fastest-growing major programming language".*

[https://jaxenter.com/stack-overflow-dev-](https://jaxenter.com/stack-overflow-dev-survey-2019-157815.html)survey-2019-157815.html

R. Putanowicz (L-10) OOP 2 października 2019 15 / 41

https://en.wikipedia.org/wiki/Python\_(programming\_language) Python - interpretowany język wysokiego poziomu, ogólnego przeznaczenia. Zaprojektowany przez Guido van Rossuma i po raz pierwszy opublikowany w 1991. Umożliwia programowanie z wykorzystaniem różnych paradygmatów programowania, w szczególności programowanie obiektowe. W roku 2008 została [opublikowana wersja 3.0 Pythona, która jest](https://en.wikipedia.org/wiki/Python_(programming_language)) niekompatybilna z wersją 2. Wersja 2.7 jest ostatnią z wersji 2 i nie będzie dalej rozwijana.

```
1 def hello_world ():
2 print ('Hello world')
3
4 if \Box name \Box = \Box \Box main \Box ':
5 hello_world ()
6
```
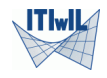

- CPython podstawowa implementacja w języku C
- Stackless Python implementacja w C (unika korzystania ze stosu systemowego)
- Jython implementacja w Javie
- IronPython implementacja dla środowiska .NET Framework
- PyPy implementacja Pythona w Pythonie

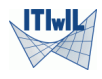

- Dla prostych programów cały kod w jednym skrypcie.
- Złożone programy podzielone są na pakiety i moduły:
	- moduł plik \*.py zawierający kod
	- pakiet folder zawierający minimum plik \_init\_ .py oraz jakieś moduły lub inne pakiety.

Korzystanie z zawartości modułów i pakietów wymaga ich "importowania", które jest realizowane za pomocą instrukcji import.

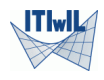

### Sposób wykonywanie programów Pythona

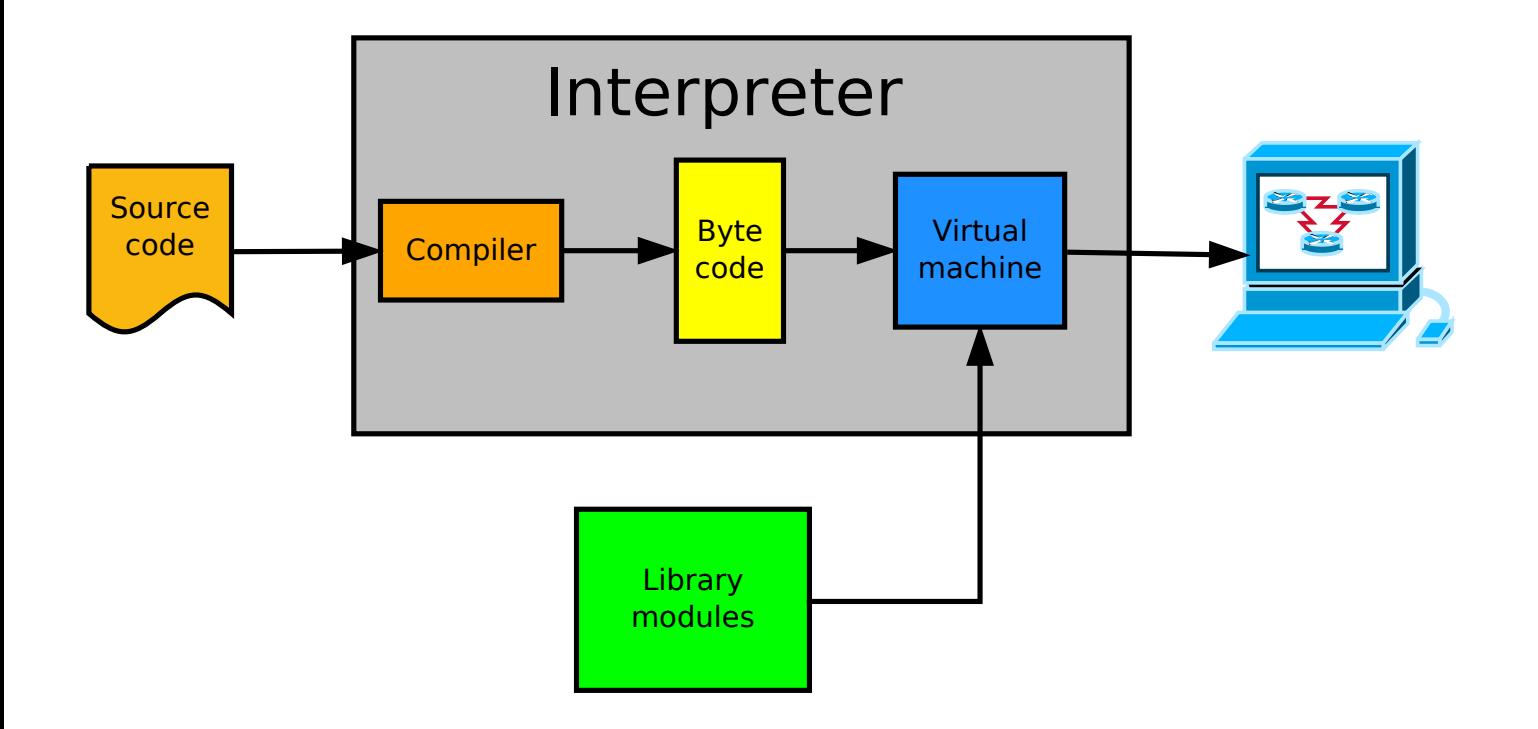

Rysunek na podstawie https:

//indianpyt[honista.wordpress.com/2018/01/](https://indianpythonista.wordpress.com/2018/01/04/how-python-runs/)04/how-python-runs/

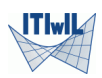

# "Prosty" program

```
1 + -* - \text{coding : utf -8 -* -}2 - " " "
3 Calculate distance between two points with coordinates
4 read from file my_points.txt
5 " " "
6 import math
7
8 def read_points (filename):
9 with open ('my points.txt') as input file:
10 points = []
11 for line in input_file:
12 points append (list (map (float, line . split ())
        ) )
13 return points
14
15 def segment_length (pt1, pt2):
16 length = 017 for c1, c2 in zip (pt1, pt2):
18 length + = (c1−c2) **2
19 return math.sqrt (length)
20
21 if \Box name \Box = \Box \Box main \Box ':
22 pts = read_points ('my\_points.txt')23 if len (pts) == 2:
24 distance = segment_length(pts[0], pts[1])<br>25 print(f"Distance between points : {distan
            print(f "Distance between points : {distance}")
26 else:
27 print (f"Error: expected 2 points got {len (pts)}
        " )
28
```
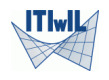

- Oficjalna dystrybucja CPython
- Anaconda (Continuum Analytics)
- Canopy (Enthought)
- ActivePython (ActiveState)

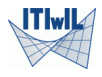

Beautiful is better than ugly. Explicit is better than implicit. Simple is better than complex. Complex is better than complicated. Flat is better than nested. Sparse is better than dense. Readability counts. Special cases aren't special enough to break the rules. Although practicality beats purity. Errors should never pass silently. Unless explicitly silenced. In the face of ambiguity, refuse the temptation to guess. There should be one-- and preferably only one --obvious way to do it. Although that way may not be obvious at first unless you're Dutch. Now is better than never. Although never is often better than \*right\* now. If the implementation is hard to explain, it's a bad idea. If the implementation is easy to explain, it may be a good idea. Namespaces are one honking great idea -- let's do more of those!

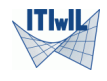

Absolutne minimum: interpreter Pythona + edytor

Efektywne programowanie wymaga dodatkowych narzędzi:

- "inteligentne" zintegrowane środowisko tworzenia programów (ang. IDE -Integrated Development Environment), np. **PyCharm**
- system kontroli wersji: np. **Git, Subversion** + webowy serwis, np. **GitHub, BitBucket**
- narzędzia do tworzenia dokumentacji, np. **Sphinx, pandoc, LaTeX**
- powłoka: np. **Bash, PowerShell**

Dodatkowo potrzebujemy narzędzi specyficznych dla obszaru zastosowań:

- modelowanie geometryczne i generacja siatek
- wizualizacja danych

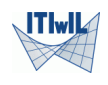

### PyCharm

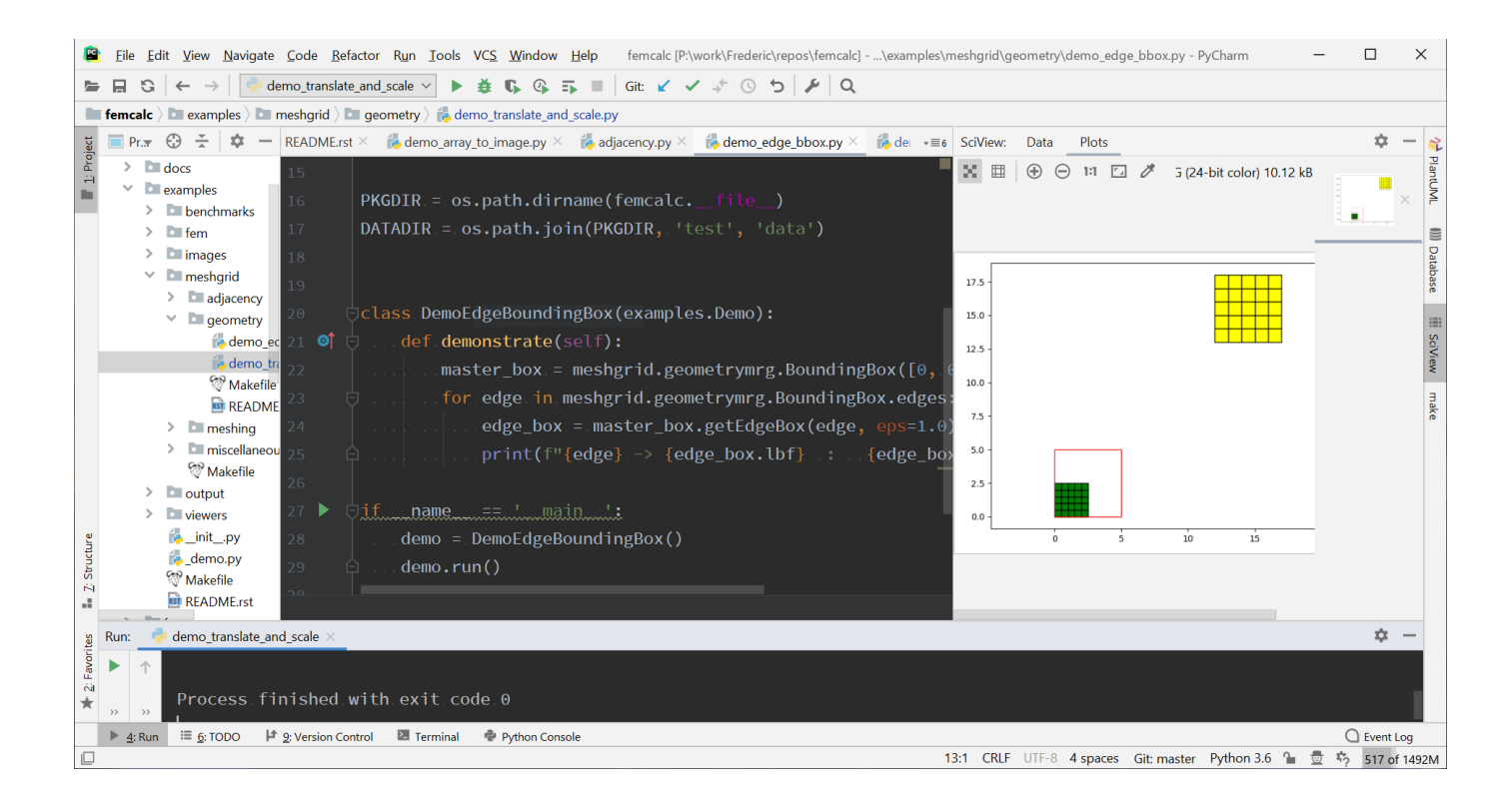

#### https://www.jetbrains.com/pycharm/

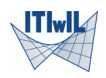

## Spyder

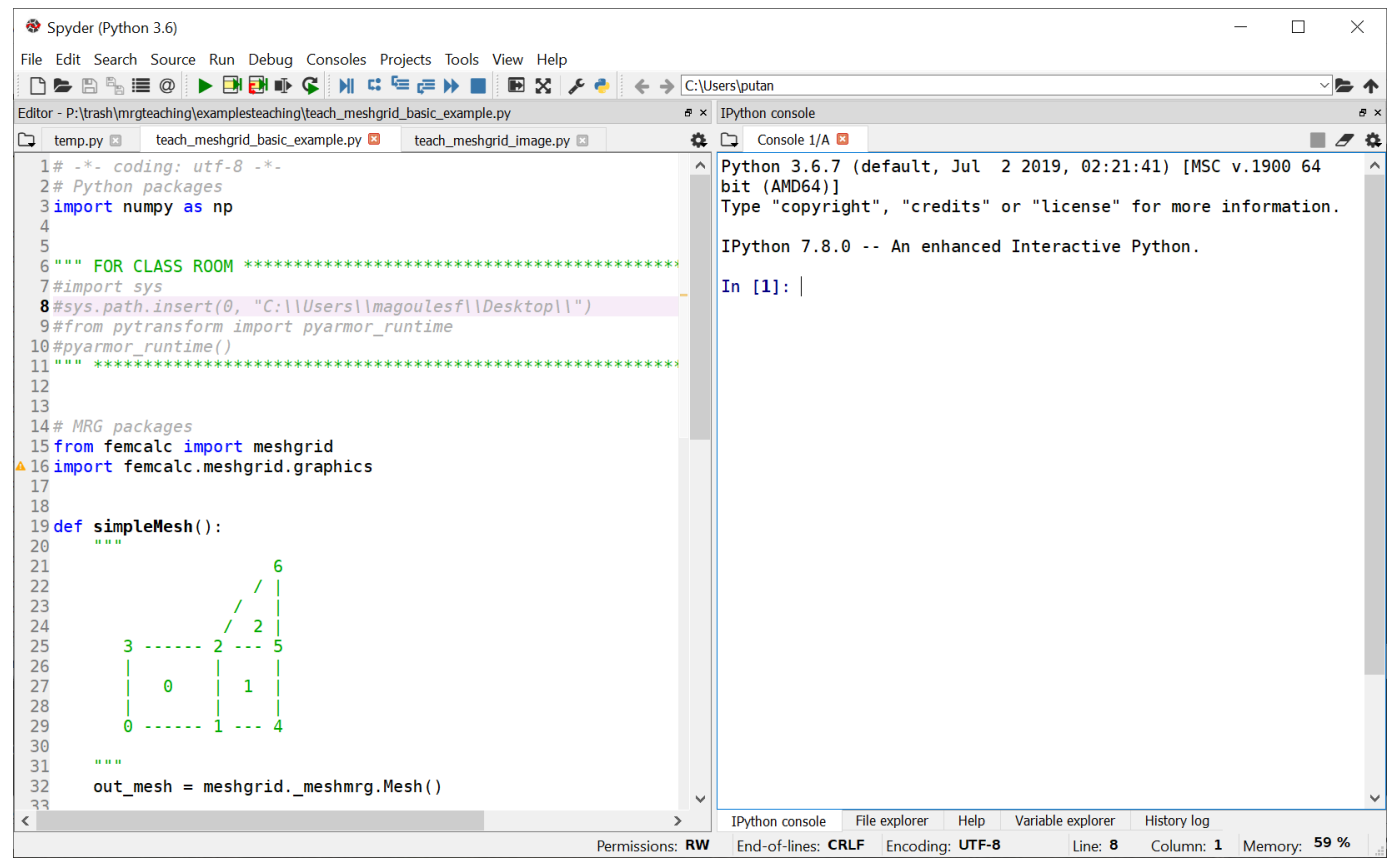

#### [https://www.spyde](https://www.spyder-ide.org/)r-ide.org/

 $|T|$ w $|Z$ 

System kontroli wersji (ang. revision control system) to narzędzie bez którego nie zapewne nie powstałby żaden poważny projekt oprogramowania Git (https://git-scm.com/) to rozproszony system kontroli wersji, obecnie jedno z najpopularniejszych narzędzi w swojej kategorii.

Minimalny zestaw poleceń Git'a: clone, add, commit, status, diff, pull[, push](https://git-scm.com/)

Git'a najlepiej nauczyć się obsługiwać z poziomu wiersza poleceń a potem dopiero używać jakiegoś GUI.

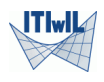

### Jeżeli korzystamy z dystrybucji Anaconda:

conda install nazwa\_pakietu

#### Jeżeli korzystamy z pip:

python −m pip install nazwa\_pakietu pip install nazwa\_pakietu

Generalnie zaleca się nie mieszać conda z pip. Jeżeli już to należy zainstalować wszystkie potrzebne pakiety używając conda a dopiero gdy czegoś brakuje można użyć pip. Zaleca się też korzystać z dobrodziejstw wirtualnych środowisk (virtualenv - temat na poźniej).

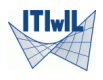

### Dokumentowanie kodu

- https://numpydoc.readthedocs.io/en/latest/format.html
- https://sphinxcontrib-napoleon.readthedocs.io/en/latest/ example\_numpy.html

Każdy pakiet, moduł, klasa, funkcja powinny być opatrzone notką dokumentacyjną (ang. docstring) (poniżej w konwencji pakietu Numpy)

```
1 def translate (points, displacement):
2 Translate points.
3
4 Parameters
5 ----------
6 points : array
7 Array o points ( one point per row).
8 displacement : vector
9 The translation vector
10
11 Returns
12 -------
13 array
14 Array of translated points.
15 """
16 return points + displacement
```
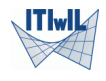

### Sphinx

Spinx http://www.sphinx-doc.org - to system tworzenia dokumentów w różnych formatach ze źródeł w formacie reStructuredText. Pozwala na automatyzację tworzenia wysokiej jakości dokumentacji bezpośrednio z notek informacyjnych i elementów składni Pythona.

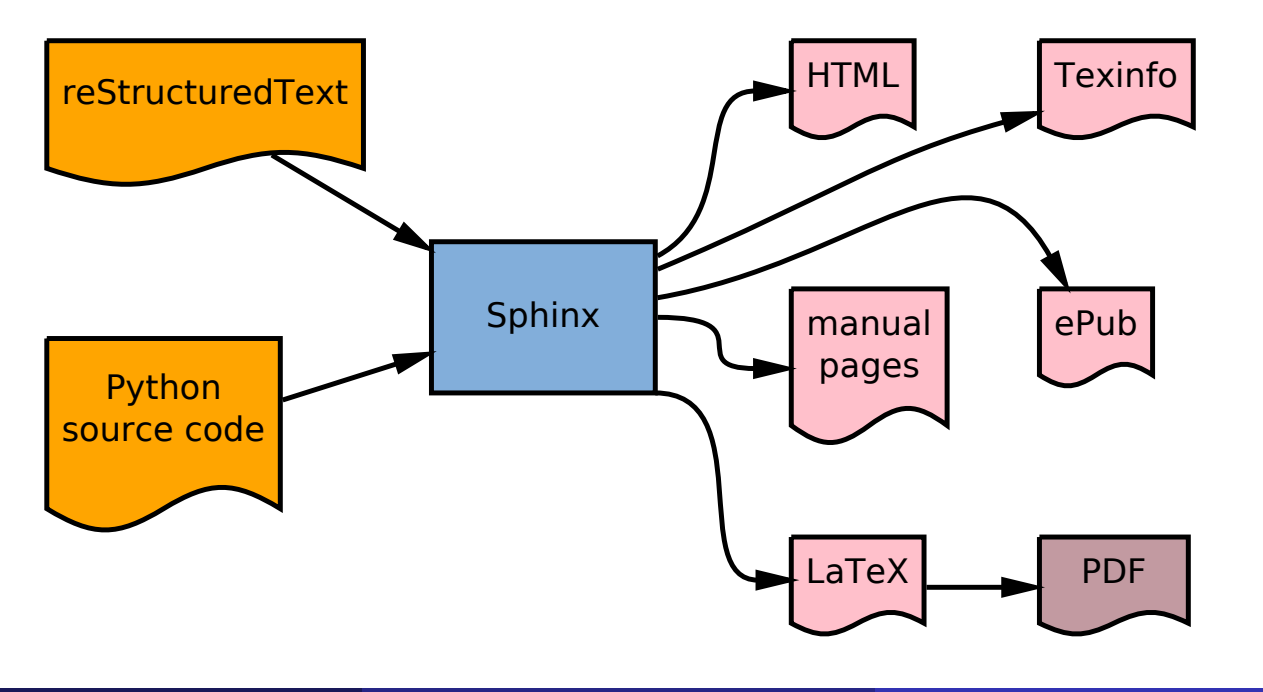

### reStructuredText

**reStructuredText** to język znaczników przeznaczony do szybkiego tworzenia dokumentacji technicznej. Jest wykorzystywany w:

- Docutils
- Sphinx
- Trac

W połączeniu z LaTeX'em jest wykorzystywany do tworzenia zaawansowanej dokumentacji technicznej (LaTeX - zwłaszcza do zaawansowanego składania tekstów, np. matematycznych)

1. Chapter one

==============

- \* the first list element
- \* the second \*\* important \*\* element
- \* the third with some formula : math : ' x ^2 '

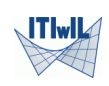

LATEX(wymowa latech lub lejtech) to język do formatowania dokumentów tekstowych, oraz związane z nim oprogramowanie pozwalające na renderowanie tych dokumentów w formatach dla tradycyjnego druku lub elektronicznego rozpowszechniania.

Jaki jest związek z LaTeX'a z programowaniem obiektowy i Pythonem? Pierwsza odpowiedź to tworzenie dokumentacji. Druga, to że LaTeX podobnie jak Python to świetne narzędzie a lepiej jest znać dwa świetne narzędzia niż jedno. Wreszcie praca z Pythonem i LaTeX'em jest powszechnie zalecana jako środek zapobiegawczy atrofii umysłowej.

Edytory: Kile, Texmaker, TeXworks, TeXnicCenter Dystrybucje (dla Windows): MikTeX'

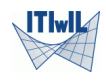

Python nie ma żadnych mechanizmów grafiki wbudowanych w język ale dostarcza znakomite pakiety to programowania grafiki:

- Matplotlib https://matplotlib.org/
- Pillow fork of PIL (Python Imaging Library) for Python 3
- scikit-image https://scikit-image.org/

Matplotlib będzie naszym podstawowym narzędziem do wizualizacji danych i [algorytmów.](https://matplotlib.org/) **UWAGA:** Matplotlib dostarcza dwu interfejsów a) obiekto[wego i b\) wzorowane](https://scikit-image.org/)go na funkcjach Matlaba. Warto do początku zacząć używać interfejsu obiektoweg.

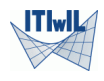

Jeżeli mamy jakiś problem z zakresu numeryki (generalnie jakiś problem) to z 98% pewnością został on już rozwiązany w Pythonie. Trzeba tylko znaleźć odpowiedni moduł. W przypadku numeryki szukamy w pakietach:

- NumPy https://numpy.org/
- SciPy https://www.scipy.org/
- Sympy https://www.sympy.org

Jak za[wsze pomaga n](https://numpy.org/)am Stack Overflow https://stackoverflow.com czyli s[połeczność progra](https://www.scipy.org/)mistów.

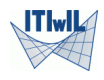

### ParaView

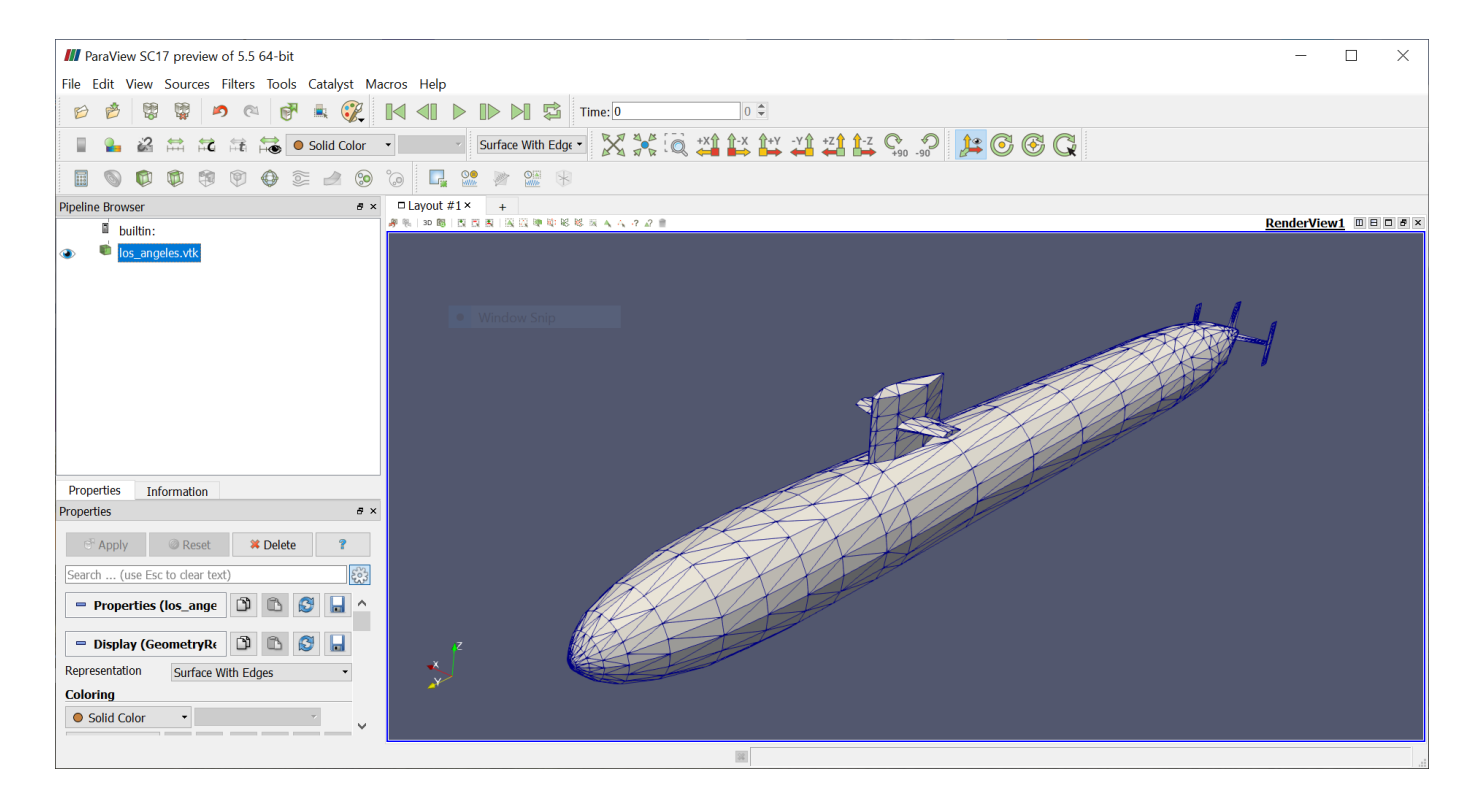

https://www.paraview.org/

[ParaView można k](https://www.paraview.org/)ontrolować i rozbudowywać poprzez skrypty Pythona.

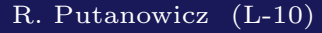

Programowanie w zasadzie nie jest niczym innym jak tworzeniem precyzyjnego opisu rzeczy i procesów. Najłatwiej opisywać coś co się dobrze zna i rozumie, a jednocześnie coś co już jest dalece sformalizowane. Dodatkowo dobrze wybrać takie zagadnienia, które w miarę prosto jest przedstawić graficznie - ułatwi to ocenę czy program działa dobrze i jednocześnie samo zadanie będzie atrakcyjniejsze.

- Rozwiązywanie problemów początkowych dla układów równań różniczkowych zwyczajnych
- Operacje na siatkach obliczeniowych
- Całkowanie numeryczne
- Metoda Elementów Skończonych (konstrukcje ramowe)

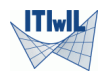

# Kontekst - ODE (Ordinary Differential Equations)

- Modelowy problem rzut ukośny w polu grawitacyjnym z uwzględnieniem oporów ruchu
- Wyprowadzenie równań ruchu
- Metody całkowania ODE

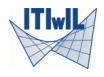

- Siatki strukturalne i niestrukturalne
- Opis geometrii i "topologii" siatki
- Transformacje afiniczne siatek  $\bullet$
- Operacje kombinatoryczne na siatkach

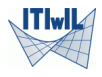

- Koncepcja elementu wzorcowego
- Opis geometrii elementu za pomocą funkcji kształtu
- Konstrukcja kwadratur w 2D

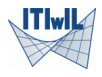

- Macierze elementowe
- Opis obciążeń i podparcia konstrukcji
- Algorytm agregacji równań algebraicznych MES

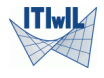

Dziękuję za uwagę

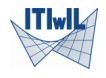

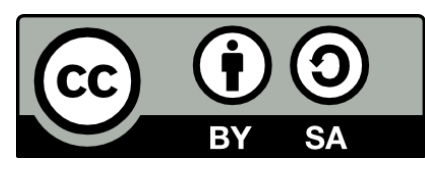

Copyright (CC-BY-SA) 2019 Roman Putanowicz Roman.Putanowicz@L5.pk.edu.pl

This work is licensed under the Creative Commons Attribution-ShareAlike 4.0 Inte rnational License. To view a copy of this license, visit http://creativecommons. org/licenses/by-sa/4.0/.

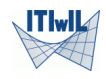